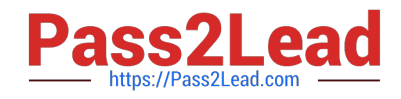

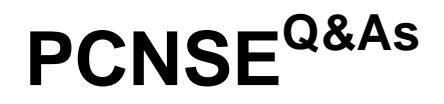

Palo Alto Networks Certified Security Engineer (PCNSE) PAN-OS 11.x

# **Pass Palo Alto Networks PCNSE Exam with 100% Guarantee**

Free Download Real Questions & Answers **PDF** and **VCE** file from:

**https://www.pass2lead.com/pcnse.html**

# 100% Passing Guarantee 100% Money Back Assurance

Following Questions and Answers are all new published by Palo Alto Networks Official Exam Center

**63 Instant Download After Purchase** 

63 100% Money Back Guarantee

- 365 Days Free Update
- 800,000+ Satisfied Customers

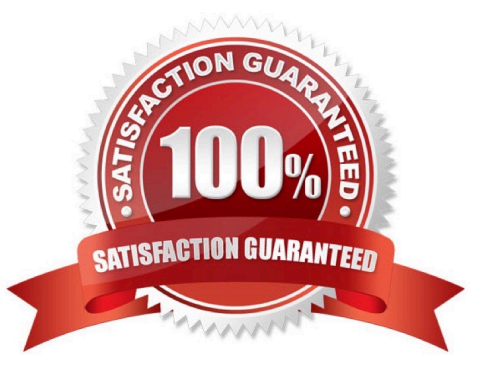

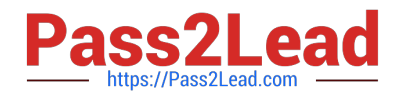

# **QUESTION 1**

Which type of interface does a firewall use to forward decrypted traffic to a security chain for inspection?

A. Layer 2

B. Tap

C. Layer 3

D. Decryption Mirror

Correct Answer: C

https://docs.paloaltonetworks.com/pan-os/10-1/pan-os-networking- admin/network-packet-broker/configure-routedlayer-3-security-chains Configure security chain devices with Layer 3 interfaces to connect to the security chain network. These Layer 3 interfaces must have an assigned IP address and subnet mask. https://docs.paloaltonetworks.com/panos/10-0/pan-os-admin/decryption/decryption- broker/security-chain-layer-3-guidelines.html

## **QUESTION 2**

An engineer is configuring a firewall with three interfaces:

1.

MGT connects to a switch with internet access.

2.

Ethernet1/1 connects to an edge router.

3.

Ethernet1/2 connects to a visualization network.

The engineer needs to configure dynamic updates to use a dataplane interface for internet traffic. What should be configured in Setup > Services > Service Route Configuration to allow this traffic?

A. Set DNS and Palo Alto Networks Services to use the ethernet1/1 source interface.

B. Set DNS and Palo Alto Networks Services to use the ethernet1/2 source interface.

C. Set DNS and Palo Alto Networks Services to use the MGT source interface.

D. Set DDNS and Palo Alto Networks Services to use the MGT source interface.

Correct Answer: A

https://knowledgebase.paloaltonetworks.com/KCSArticleDetail?id=kA10g000000ClGJCA0

#### **QUESTION 3**

[PCNSE PDF Dumps](https://www.pass2lead.com/pcnse.html) | [PCNSE Study Guide](https://www.pass2lead.com/pcnse.html) | [PCNSE Braindumps](https://www.pass2lead.com/pcnse.html) 2 / 4

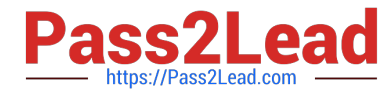

What is exchanged through the HA2 link?

- A. hello heartbeats
- B. User-ID information
- C. session synchronization
- D. HA state information

Correct Answer: C

Reference: https://www.paloaltonetworks.com/documentation/71/pan-os/pan-os/high- availability/ha-links-and-backuplinks

"Data Link--The HA2 link is used to synchronize sessions, forwarding tables, IPSec security associations and ARP tables between devices in an HA pair. Data flow on the HA2 link is always unidirectional (except for the HA2 keep-alive); it flows from the active device to the passive device." https://docs.paloaltonetworks.com/vm-series/9-0/vm-seriesdeployment/set-up-the-vm-series-firewall-on-aws/high-availability-for-vm-series-firewall-onaws/halinks#:~:text=%E2%80%94The%20HA1%20link%20is%20used,port%20is%20used%20for %20HA1

## **QUESTION 4**

Which Panorama objects restrict administrative access to specific device-groups?

- A. templates
- B. admin roles
- C. access domains
- D. authentication profiles

Correct Answer: C

Access domains control administrative access to specific Device Groups and templates, and also control the ability to switch context to the web interface of managed firewalls. https://docs.paloaltonetworks.com/panorama/10-1/panoramaadmin/panorama- overview/role-based-accesscontrol/access-domains.html

#### **QUESTION 5**

When you configure a Layer 3 interface what is one mandatory step?

- A. Configure Security profiles, which need to be attached to each Layer 3 interface
- B. Configure Interface Management profiles which need to be attached to each Layer 3 interface
- C. Configure virtual routers to route the traffic for each Layer 3 interface
- D. Configure service routes to route the traffic for each Layer 3 interface

#### Correct Answer: C

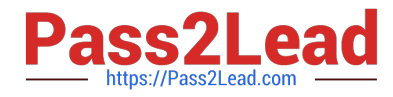

In a Layer 3 deployment, the firewall routes traffic between multiple ports. Before you can Configure Layer 3 Interfaces, you must configure the Virtual Routers that you want the firewall to use to route the traffic for each Layer 3 interface. https://docs.paloaltonetworks.com/pan-os/8-1/pan-os-admin/networking/configure-interfaces/layer-3-interfaces.html

[PCNSE PDF Dumps](https://www.pass2lead.com/pcnse.html) **[PCNSE Study Guide](https://www.pass2lead.com/pcnse.html)** [PCNSE Braindumps](https://www.pass2lead.com/pcnse.html)